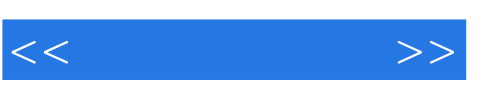

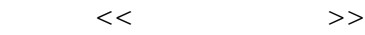

- 13 ISBN 9787508458267
- 10 ISBN 7508458265

出版时间:2008-8

页数:159

PDF

更多资源请访问:http://www.tushu007.com

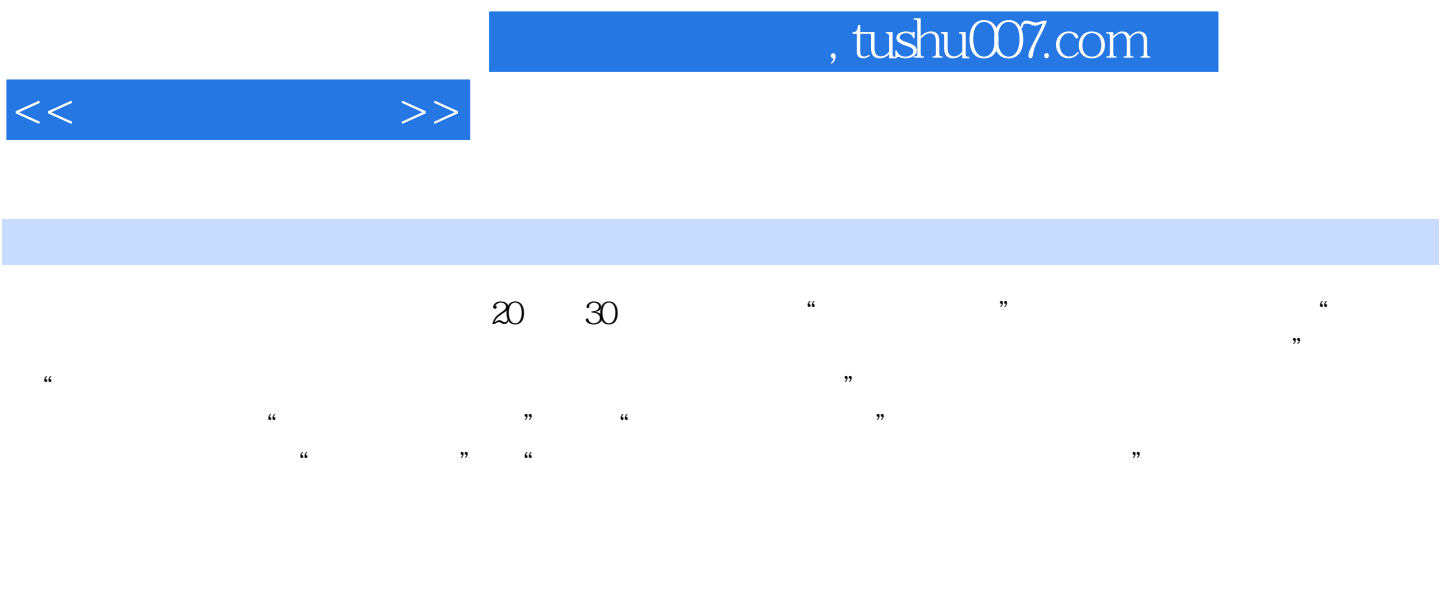

为流行的Macromedia公司的网页制作三剑客,即Flash:MX 2004、Fireworks MX 2004和DreamweaverMX  $2004$ 本书从高职高专的培养目标和学生的实际出发,秉承"教学做一体化"的教学原则,以"激发学

 $\kappa$ 

生兴趣"为着眼点,认真组织内容,精心设计案例。

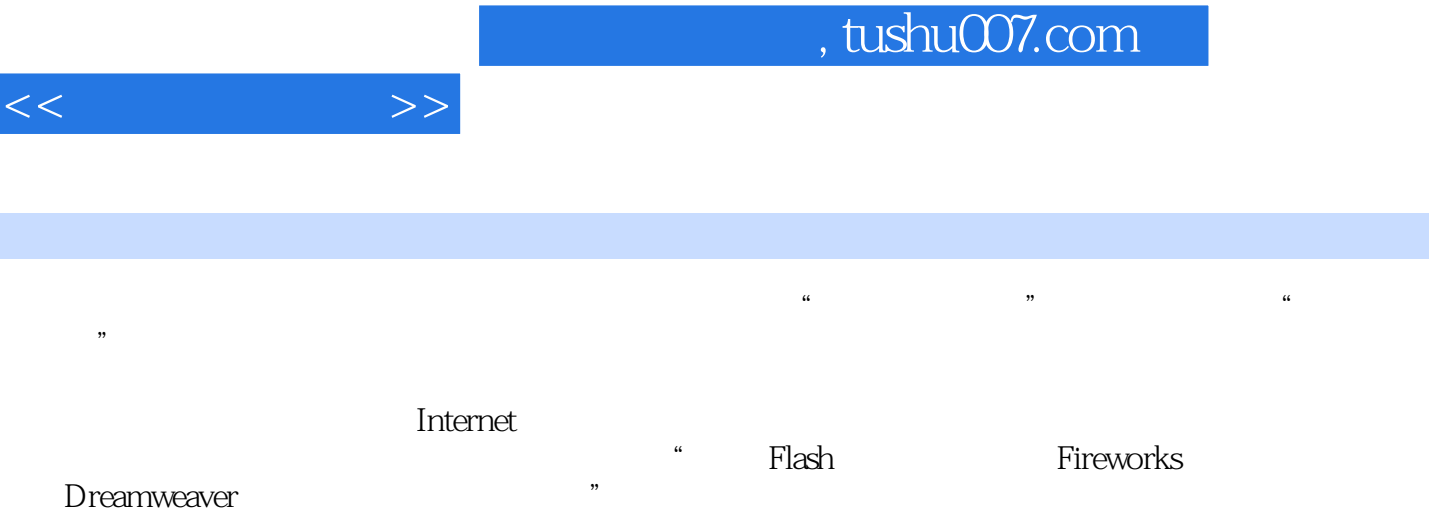

 $\alpha$  and  $\alpha$  and  $\alpha$  and  $\alpha$ 

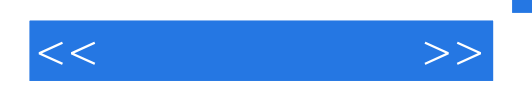

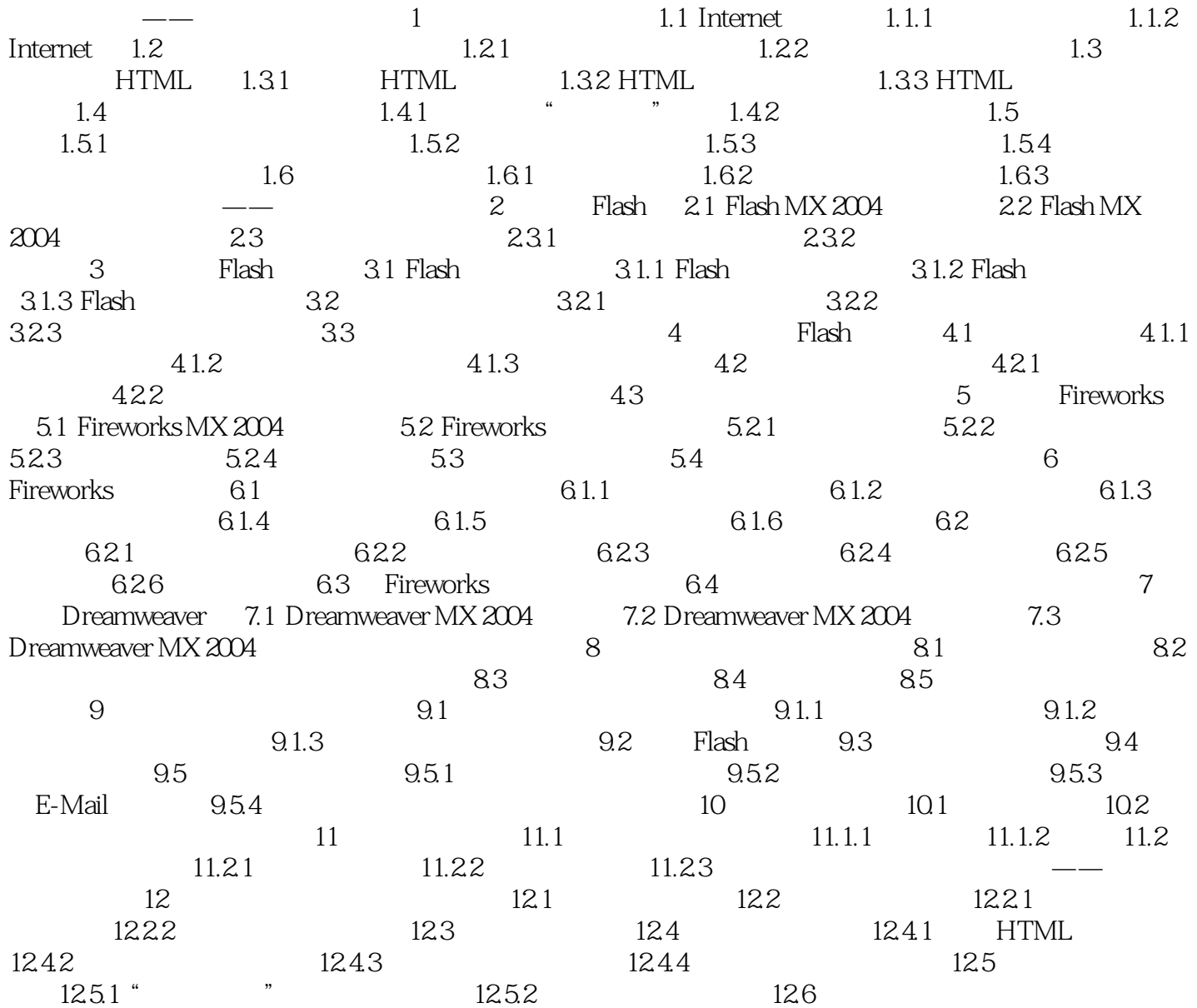

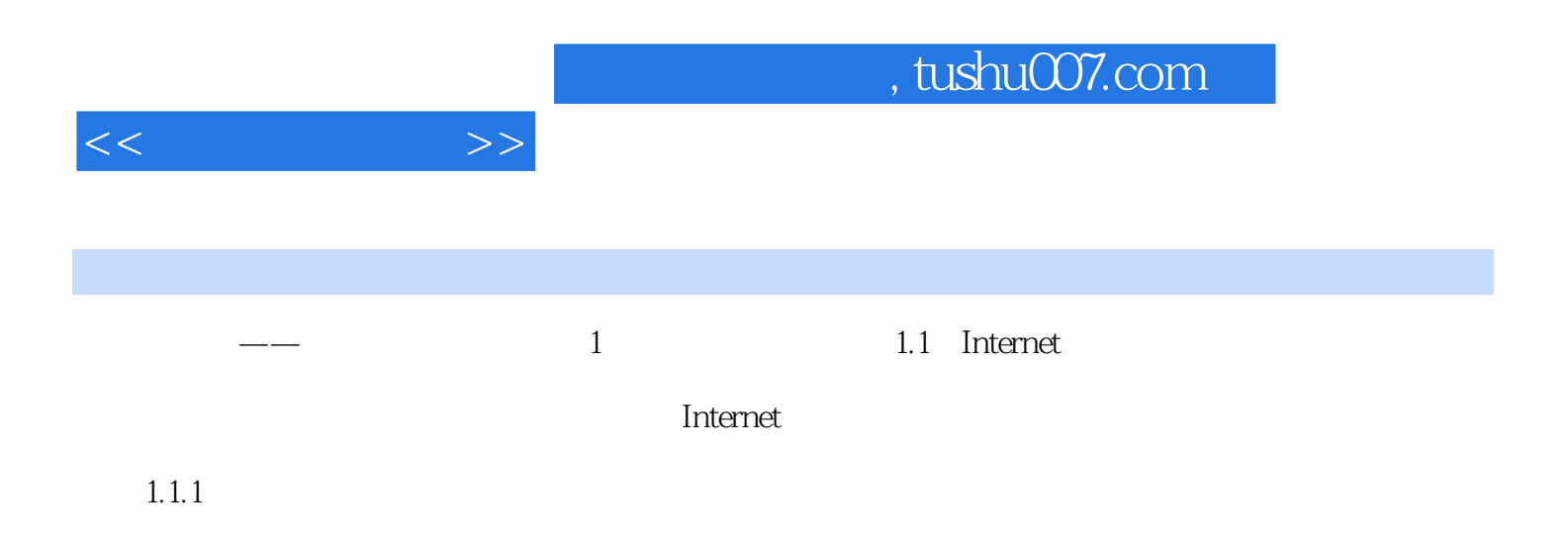

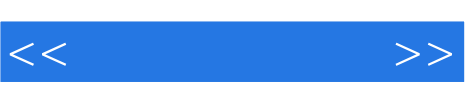

 $21$ 

 $\alpha$  and  $\alpha$ 

*Page 6*

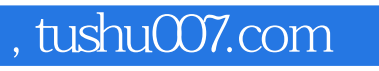

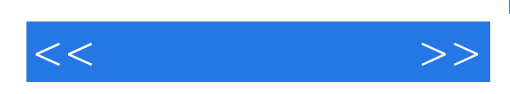

本站所提供下载的PDF图书仅提供预览和简介,请支持正版图书。

更多资源请访问:http://www.tushu007.com